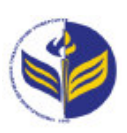

## **МІНІСТЕРСТВО ОСВІТИ І НАУКИ УКРАЇНИ ІЗМАЇЛЬСЬКИЙ ДЕРЖАВНИЙ ГУМАНІТАРНИЙ УНІВЕРСИТЕТ**

# **СИЛАБУС**

## **навчальної дисципліни**

## **Інформаційно-комунікаційні технології за професійним спрямуванням**

## *1. Основна інформація про дисципліну*

**Тип дисципліни**: обов'язкова **Форма навчання**: денна/заочна **Освітній ступінь**: бакалавр **Галузь знань**: 01 Освіта/Педагогіка **Спеціальність**: 014 Середня освіта **Освітня програма**: 014.04. Середня освіта: математика **Рік навчання**: 2 **Семестр**: 3 **Кількість кредитів (годин)**: 3 (90 год.: 6/2– лекції; 30/6 – лабораторні; 54/82 – самостійна робота) **Мова викладання**: українська **Посилання на курс в онлайн-платформі Moodle**: <http://moodle.idgu.edu.ua/moodle/course/view.php?id=1268>

#### **Посилання на Zoom-конференцію:**

<https://us04web.zoom.us/j/9613682877?pwd=UGxrWWpYK0d3WVM1OEdhR0Z0elBoUT09> Ідентифікатор конференції: 961 368 2877 Код доступу: EbG6yA

## *2. Інформація про викладачів*

**ПІБ**: Смирнова Ірина Михайлівна; Довгополик Катерина Анатоліївна. **Науковий ступінь, вчене звання, посада**: д. пед. н, професор; викладач **Кафедра**: математики, інформатики та інформаційної діяльності. **Робочій e-mail**: [smyrnova@idguonline.net,](mailto:smyrnova@idguonline.net) [dovhopolyk014\\_20@idguonline.net](mailto:dovhopolyk014_20@idguonline.net)  **Години консультацій на кафедрі**: вівторок, 14.40-16.00.

## *3. Опис та мета дисципліни*

Дисципліна «Інформаційно-комунікаційні технології за професійним спрямуванням» є обов'язковим компонентом підготовки здобувачів освітнього ступеня «бакалавр» та спрямована на формування і розвиток загальних і спеціальних (фахових, предметних) компетентностей.

Сучасний розвиток інформаційно-комунікаційних технологій є інтенсивним, у кожній сфері діяльності людини активно використовуються можливості цих технологій. Відповідно сучасні фахівці повинні бути готовими до виконання професійних обов'язків із використанням інформаційно-комунікаційних технологій.

Передумовами для вивчення дисципліни є отримані знання з шкільного курсу інформатики та математики.

Предметом вивчення навчальної дисципліни є сучасні інформаційно-комунікаційні технології, необхідні для виконання завдань майбутньої професійної діяльності.

Метою вивчення дисципліни є формування знань, умінь, навичок майбутніх вчителів математики до використання інформаційно-комунікаційних технологій у професійній діяльності.

## *4. Результати навчання*

Вивчення навчальної дисципліни передбачає формування та розвиток у здобувачів вищої освіти компетентностей та програмних результатів навчання відповідно до освітньої програми «Середня освіта: Математика».

#### **Знання:**

Основні поняття з інформаційно-комунікаційних технологій, які використовують у освітній діяльності вчителі математики

Основні методи створення та форматування текстових документів, створення графічного матеріалу у роботі вчителя

Методи роботи з засобами для обробки табличних розрахунків

Видів програмно-педагогічних засобів забезпечення освітнього процесу на уроках математики.

Сучасних методів організації освітнього процесу та презентації власної діяльності вчителя математики

#### **Уміння:**

Створювати та форматувати усі види графічних об'єктів в документах складної структури

Використовувати різноманітні ресурси для пошуку потрібної інформації, критичного аналізу й опрацювання інформації з метою використання її у навчальній і професійної діяльності

Перетворювати словесний матеріал у математичні моделі, створювати математичні моделі об'єктів та процесів для розв'язування задач із різних предметної галузі засобами інформаційних технологій і програмування

Здійснювати моніторинг і діагностику освітніх досягнень учнів, застосовуючи ефективні методи контролю, у точу числі за допомогою комп'ютерного тестування засобами Google Forms

#### **Комунікація:**

Здатність застосовувати сучасні методи навчання та форми організації навчальнопізнавальної діяльності учнів при організації зворотнього зв'язку засобами Telegram, WhatsApp, Viber.

Здатність презентувати та захищати власні погляди

#### **Автономність та відповідальність**

Вміти планувати та організовувати процес навчання учнів з математики засобами інформаційно-комунікаційних технологій

## *5. Структура дисципліни*

## **Денна форма навчання**

**Тема № 1. Технологія обробки текстової інформації. Технології табличних розрахунків**

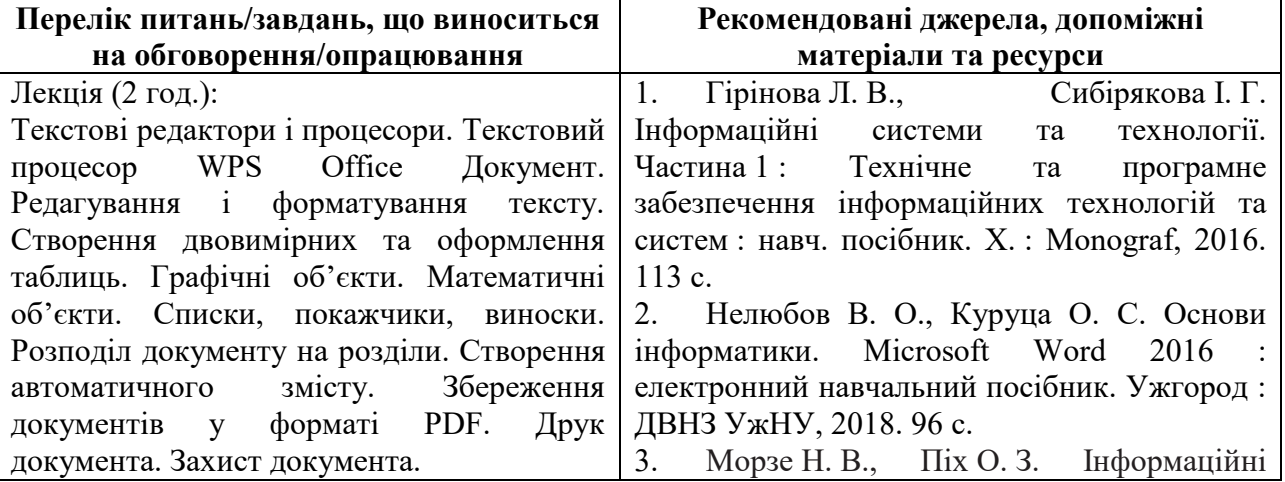

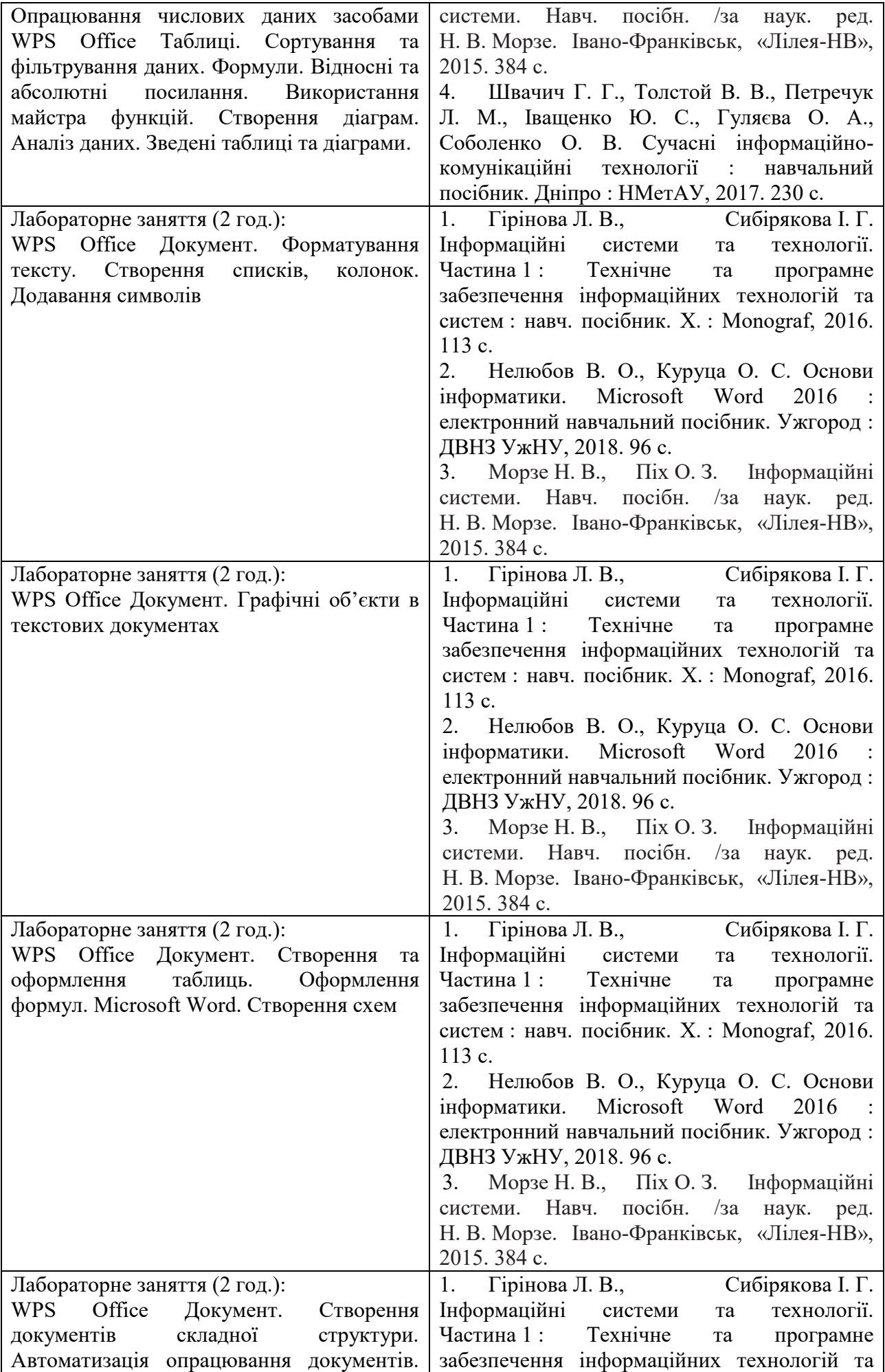

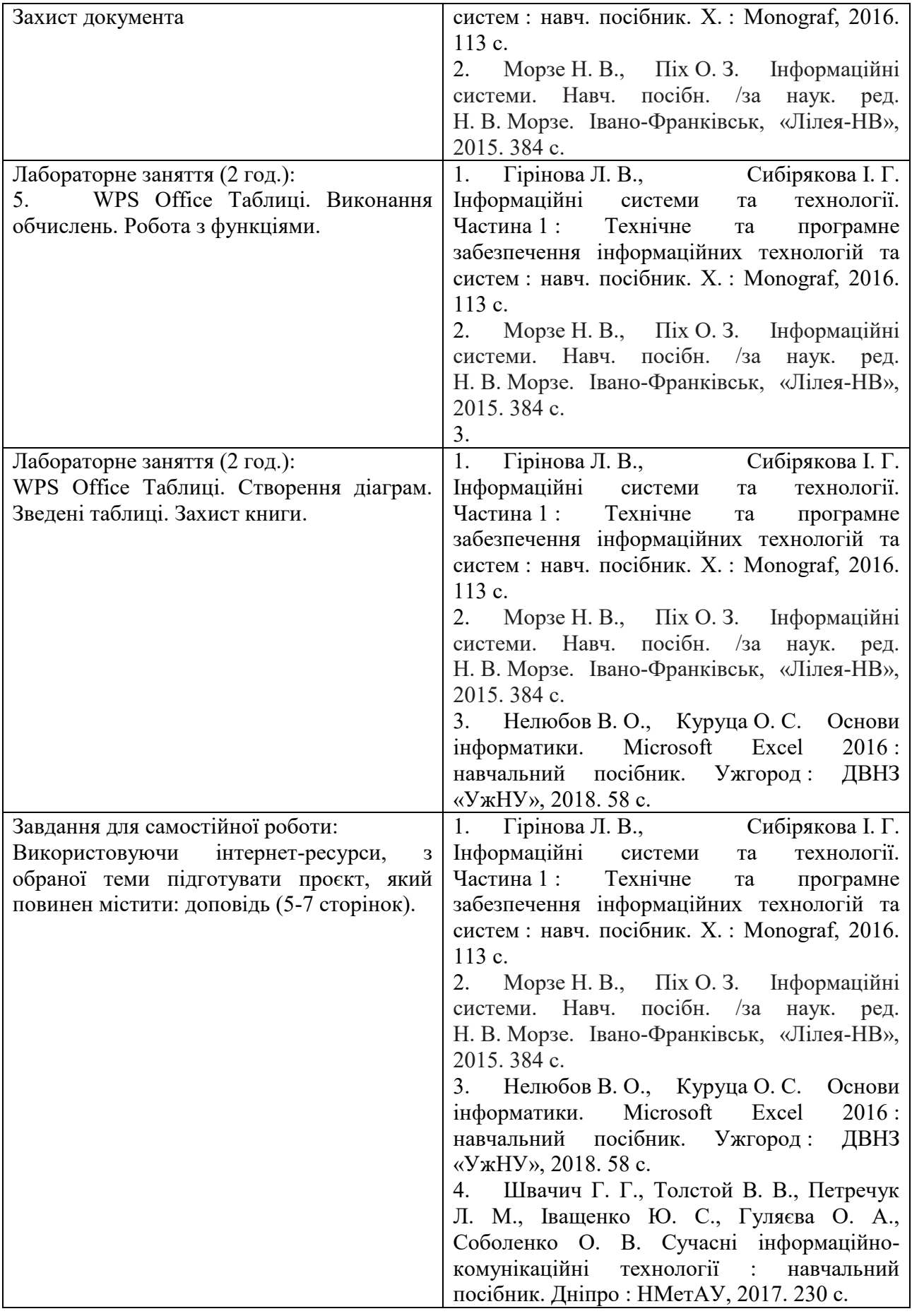

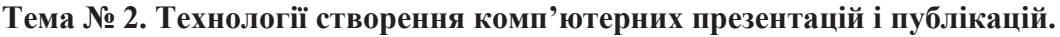

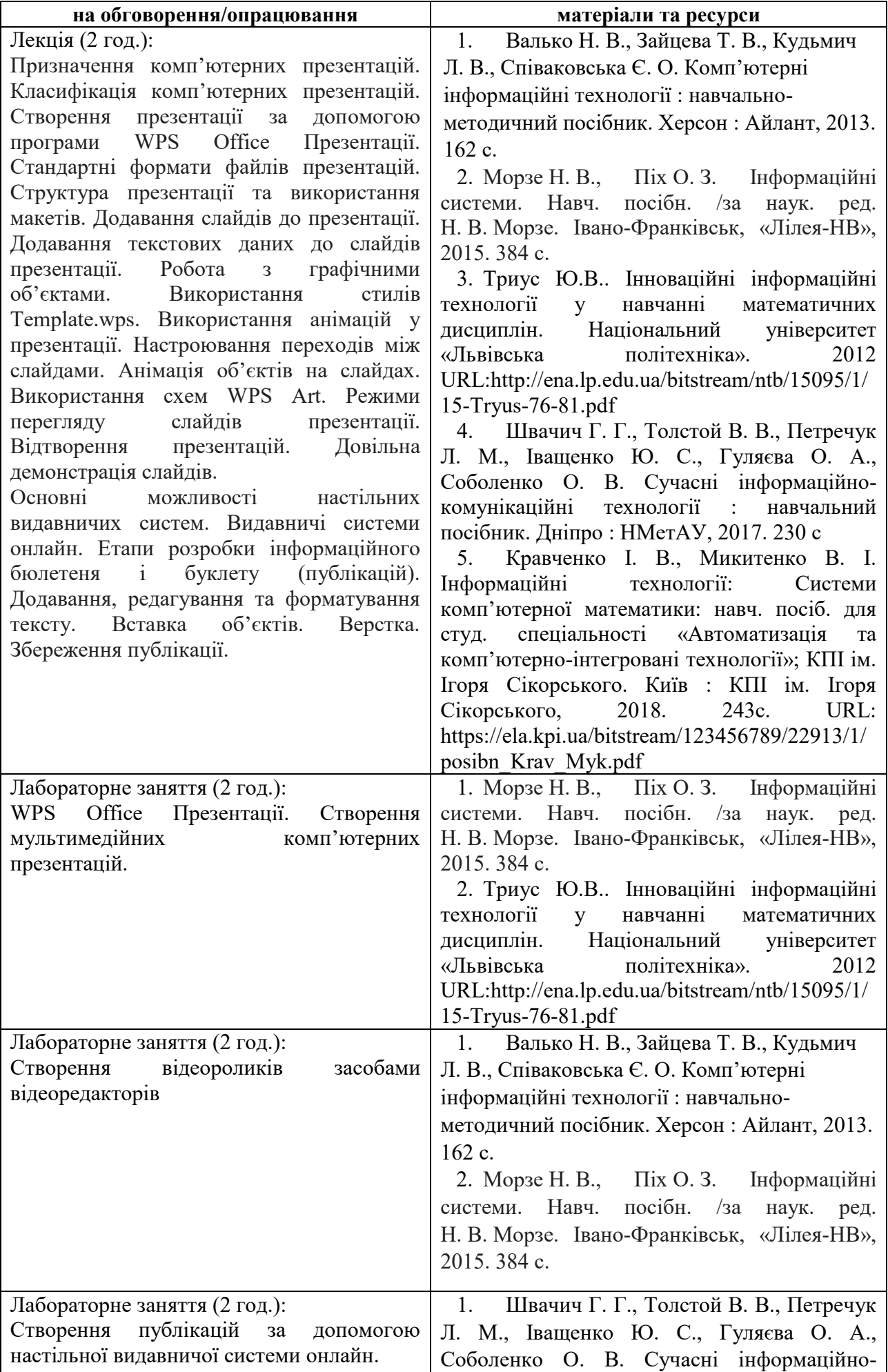

|                                          | комунікаційні<br>технології : навчальний<br>посібник. Дніпро: НМетАУ, 2017. 230 с |
|------------------------------------------|-----------------------------------------------------------------------------------|
| Завдання для самостійної роботи:         | Валько Н. В., Зайцева Т. В., Кудьмич<br>1.                                        |
| Використовуючи<br>інтернет-ресурси,<br>3 | Л. В., Співаковська Є. О. Комп'ютерні                                             |
| теми*<br>обраної<br>доповнити<br>проєкт  | інформаційні технології: навчально-                                               |
| презентацією (7-10 слайдів).             | методичний посібник. Херсон: Айлант, 2013.                                        |
|                                          | 162 c.                                                                            |
|                                          | 2. Морзе Н. В., Піх О. З. Інформаційні                                            |
|                                          | посібн. /за наук.<br>системи. Навч.<br>ред.                                       |
|                                          | Н. В. Морзе. Івано-Франківськ, «Лілея-НВ»,<br>2015.384 c.                         |
|                                          | 3. Триус Ю.В Інноваційні інформаційні                                             |
|                                          | технології<br>навчанні<br>$\mathbf{V}$<br>математичних                            |
|                                          | Національний<br>дисциплін.<br>університет                                         |
|                                          | «Львівська<br>політехніка».<br>2012                                               |
|                                          | URL:http://ena.lp.edu.ua/bitstream/ntb/15095/1/                                   |
|                                          | 15-Tryus-76-81.pdf                                                                |
|                                          | 4. Швачич Г. Г., Толстой В. В., Петречук                                          |
|                                          | Л. М., Іващенко Ю. С., Гуляєва О. А.,                                             |
|                                          | Соболенко О. В. Сучасні інформаційно-                                             |
|                                          | комунікаційні<br>технології<br>навчальний<br>$\mathcal{L}^{\mathcal{L}}$          |
|                                          | посібник. Дніпро: НМетАУ, 2017. 230 с                                             |
|                                          | Кравченко I. В., Микитенко В. I.<br>5.                                            |
|                                          | Інформаційні<br>технології:<br>Системи                                            |
|                                          | комп'ютерної математики: навч. посіб. для                                         |
|                                          | спеціальності<br>«Автоматизація<br>студ.<br>та                                    |
|                                          | комп'ютерно-інтегровані технології»; КПІ ім.                                      |
|                                          | Ігоря Сікорського. Київ : КПІ ім.<br>Ігоря                                        |
|                                          | Сікорського,<br>2018.<br>243c.<br>URL:                                            |
|                                          | https://ela.kpi.ua/bitstream/123456789/22913/1/                                   |
|                                          | posibn Krav Myk.pdf                                                               |

**Тема № 3. Послуги мережі Інтернет. Офісні онлайн-програми. Системи управління навчанням**

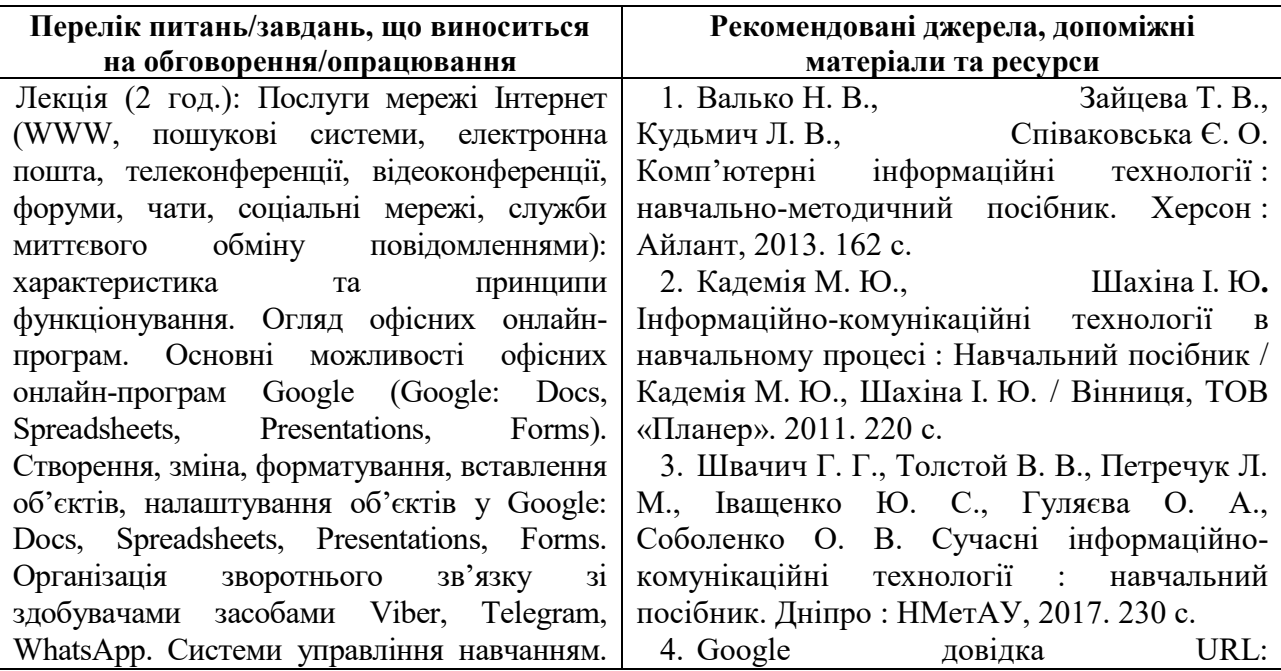

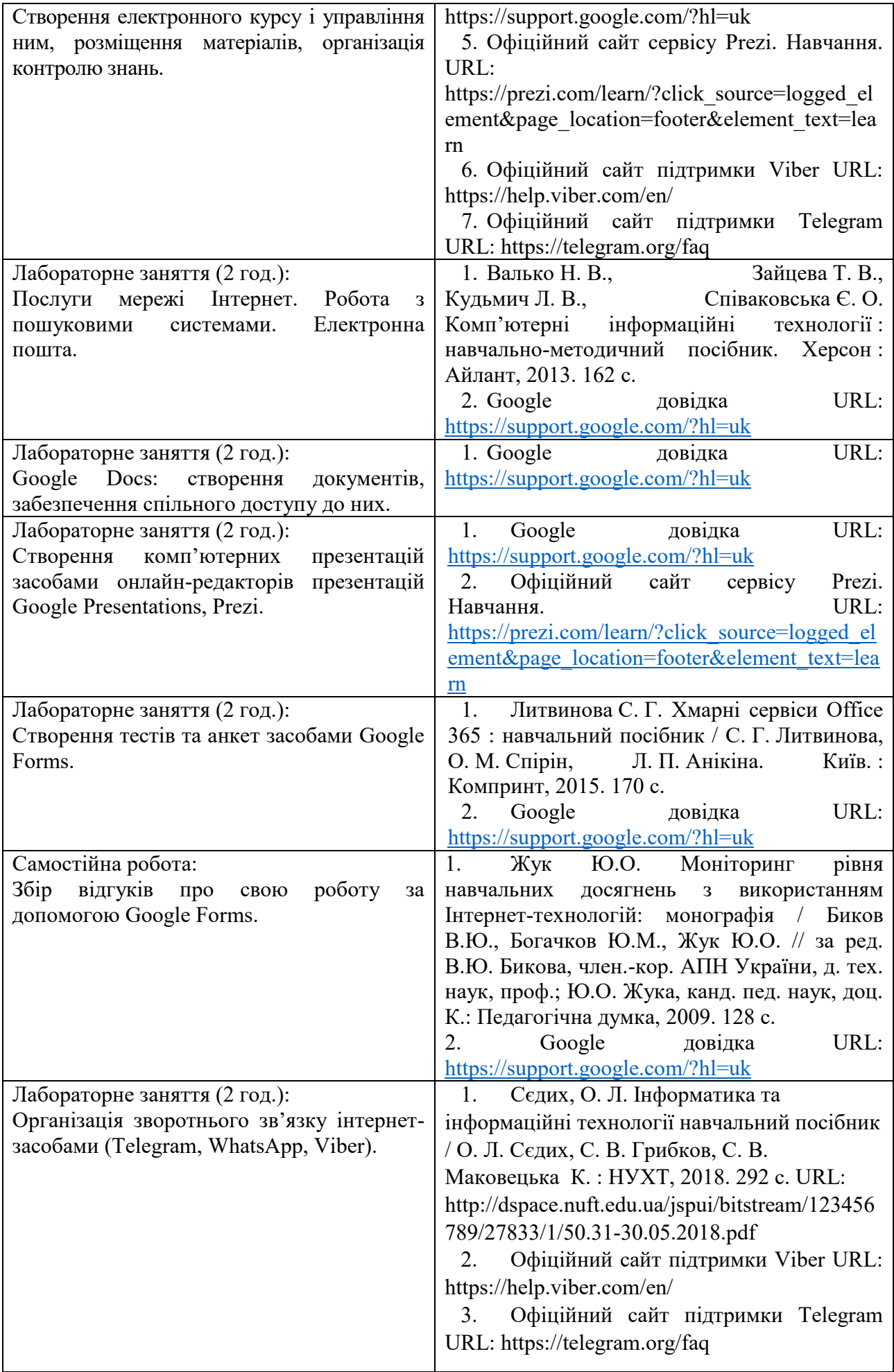

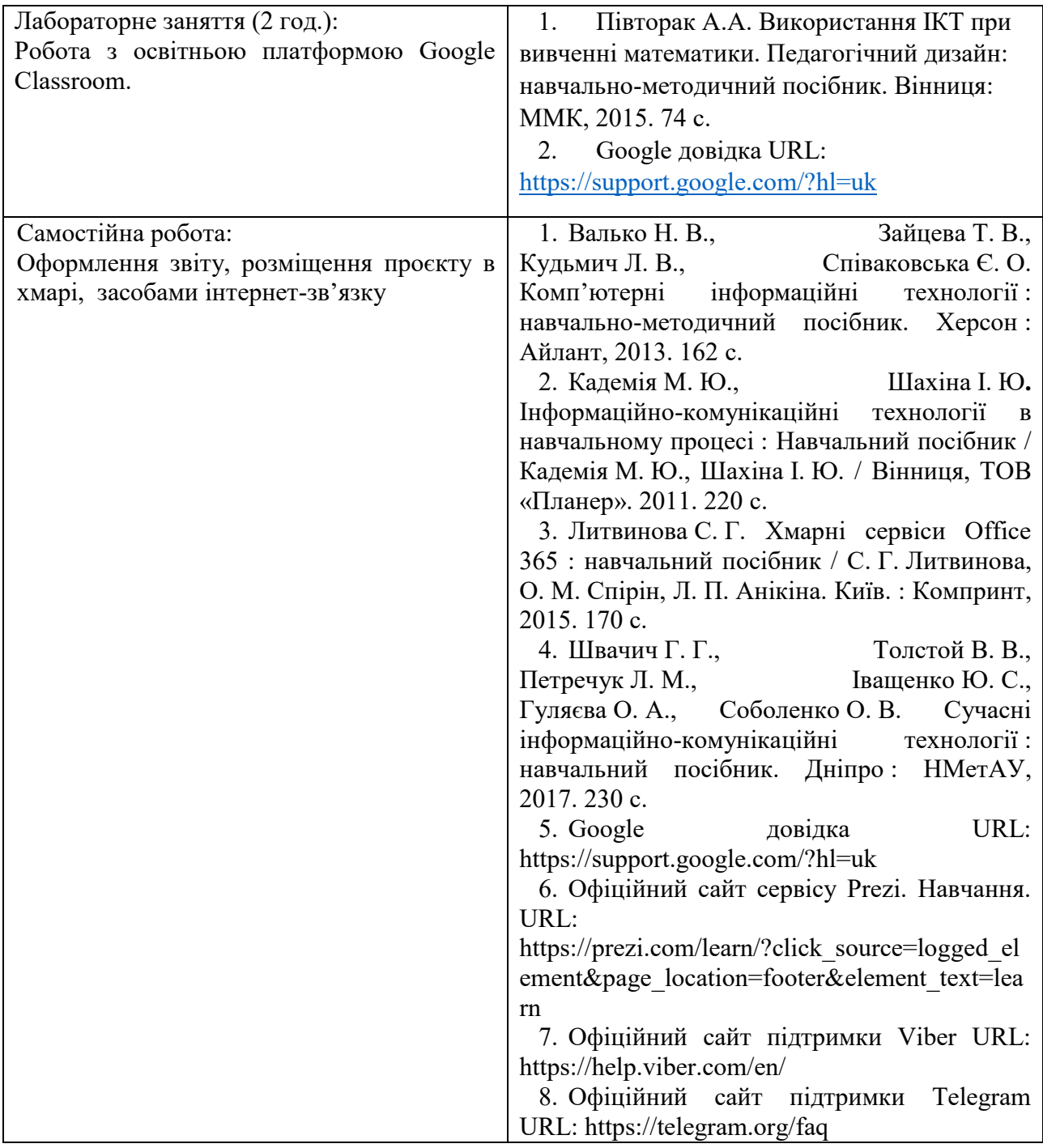

## **Заочна форма навчання**

**Тема № 1. Технологія обробки текстової інформації. Технології табличних розрахунків**

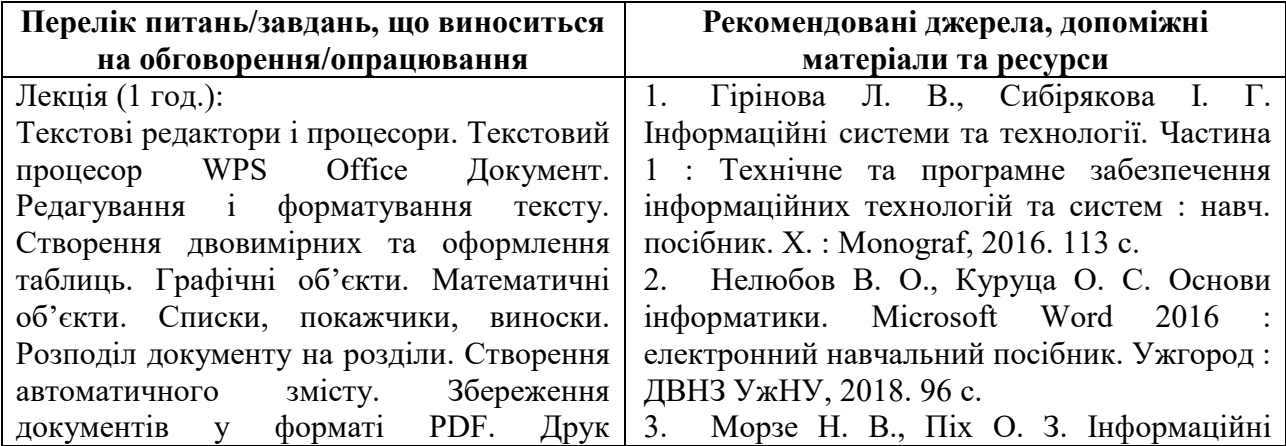

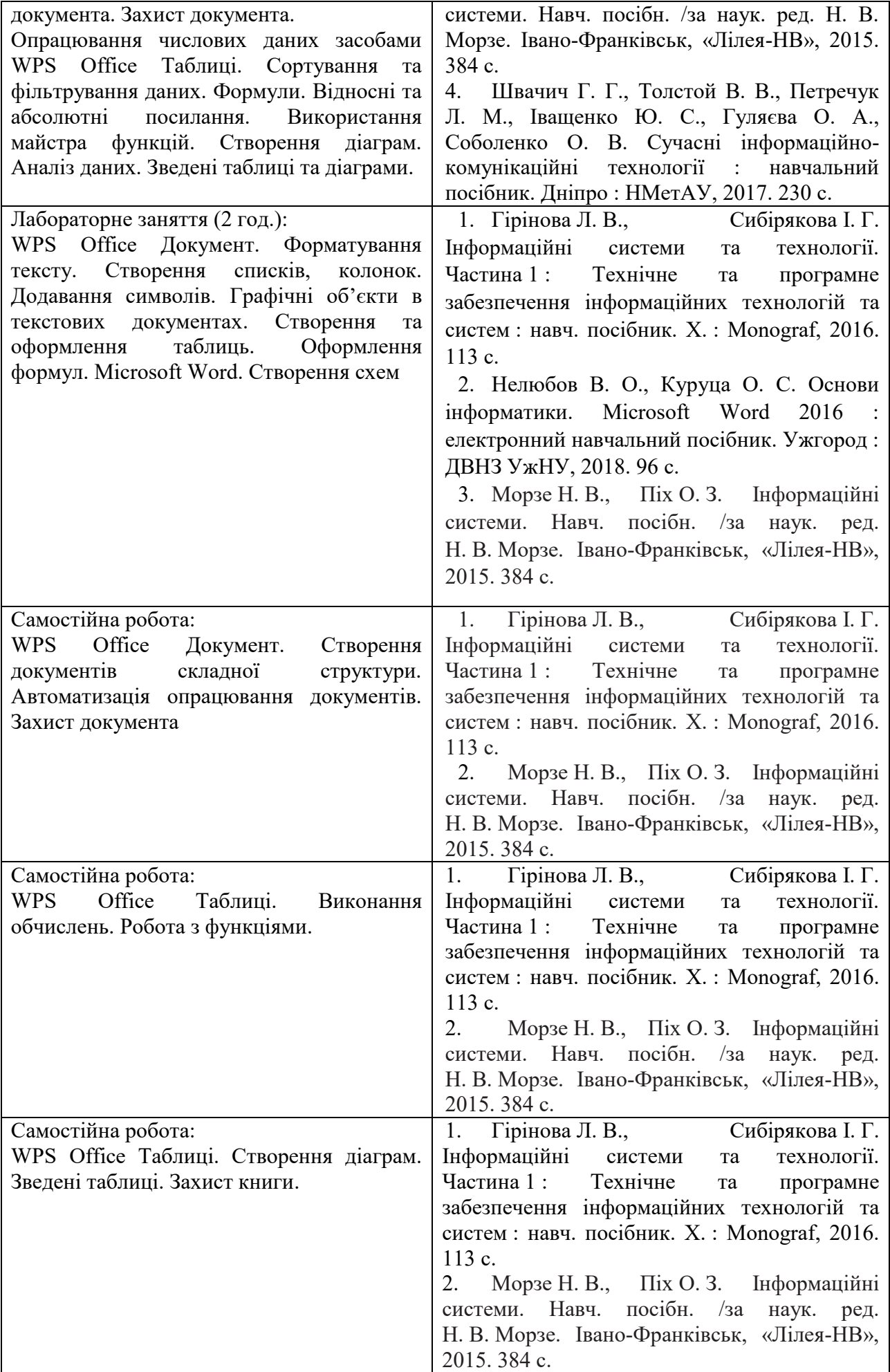

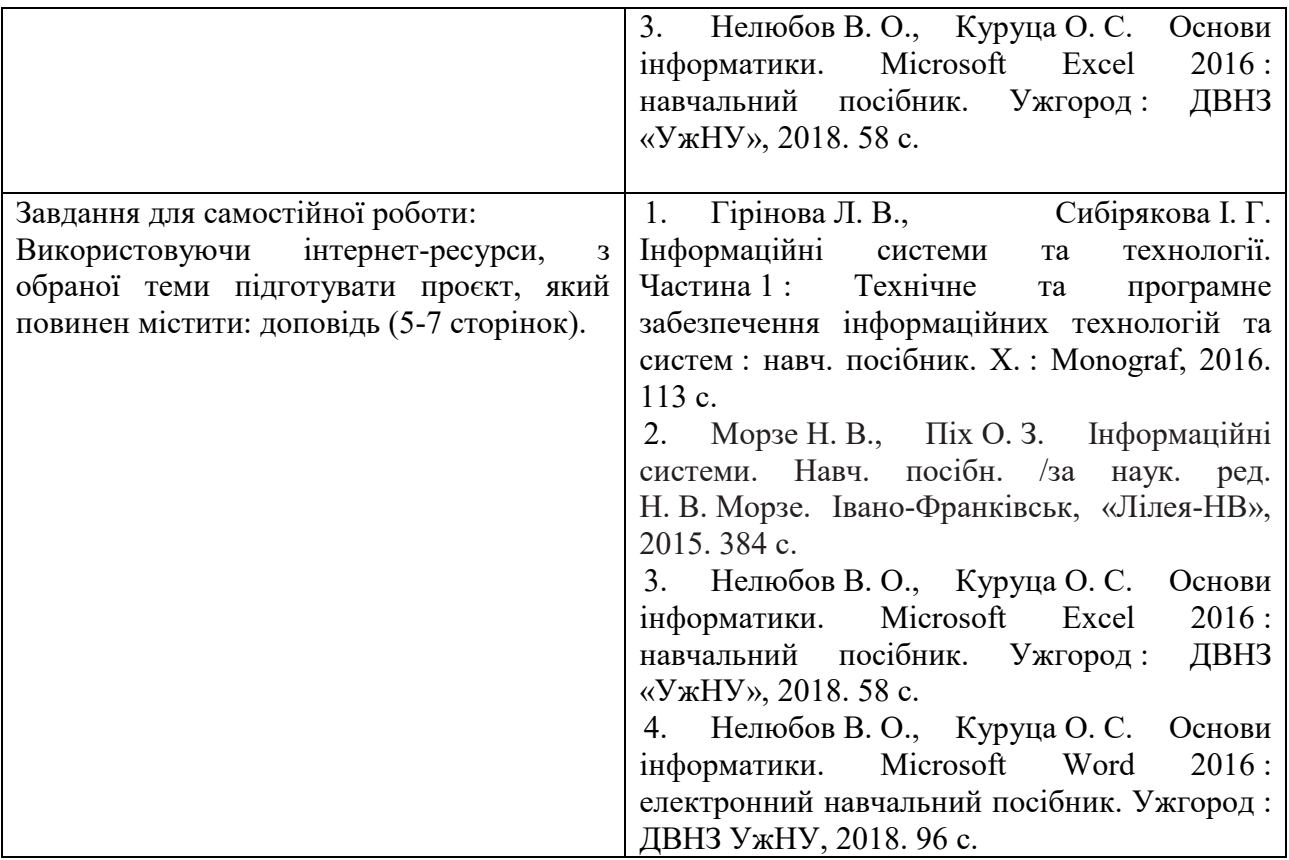

# **Тема № 2. Технології створення комп'ютерних презентацій і публікацій.**

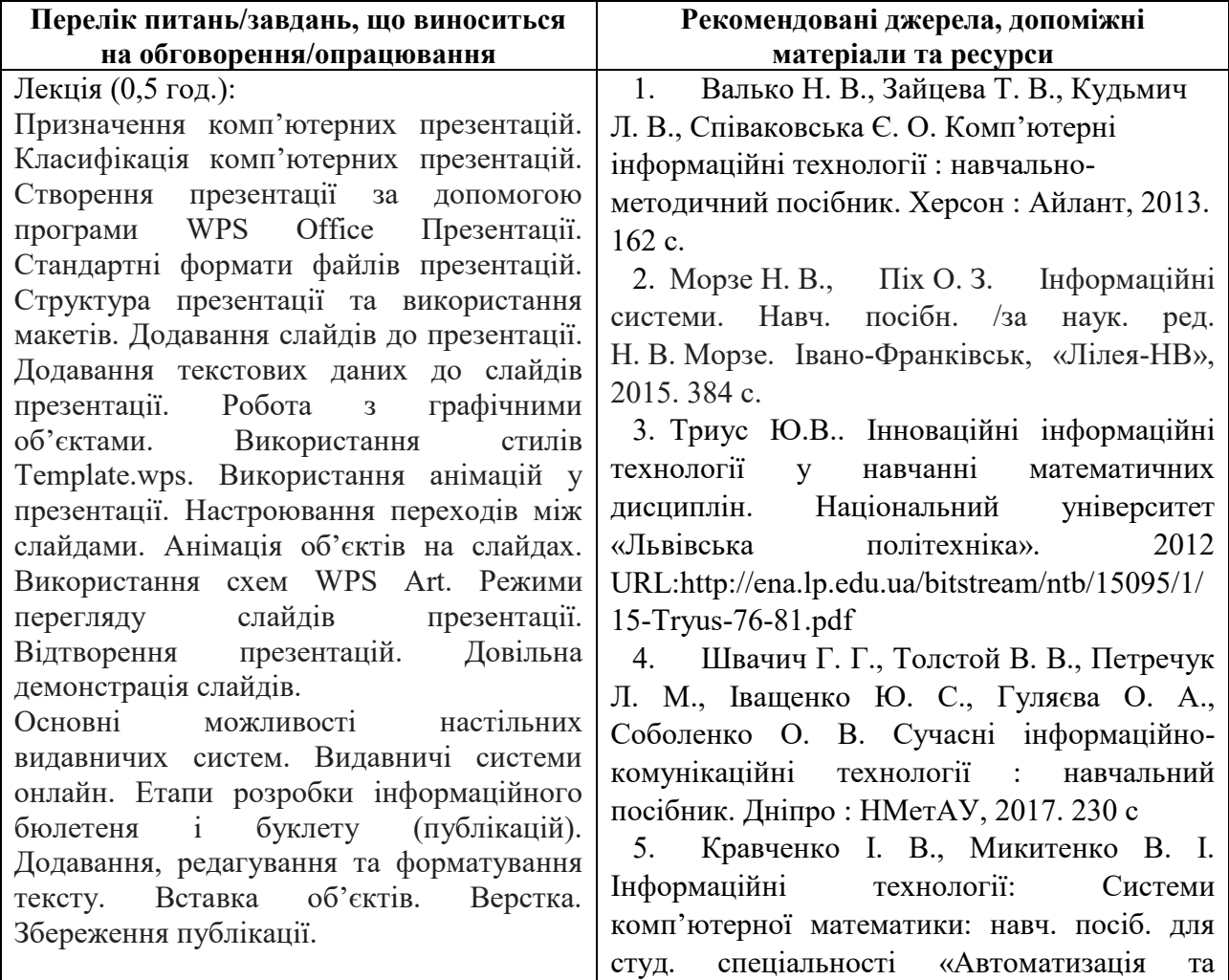

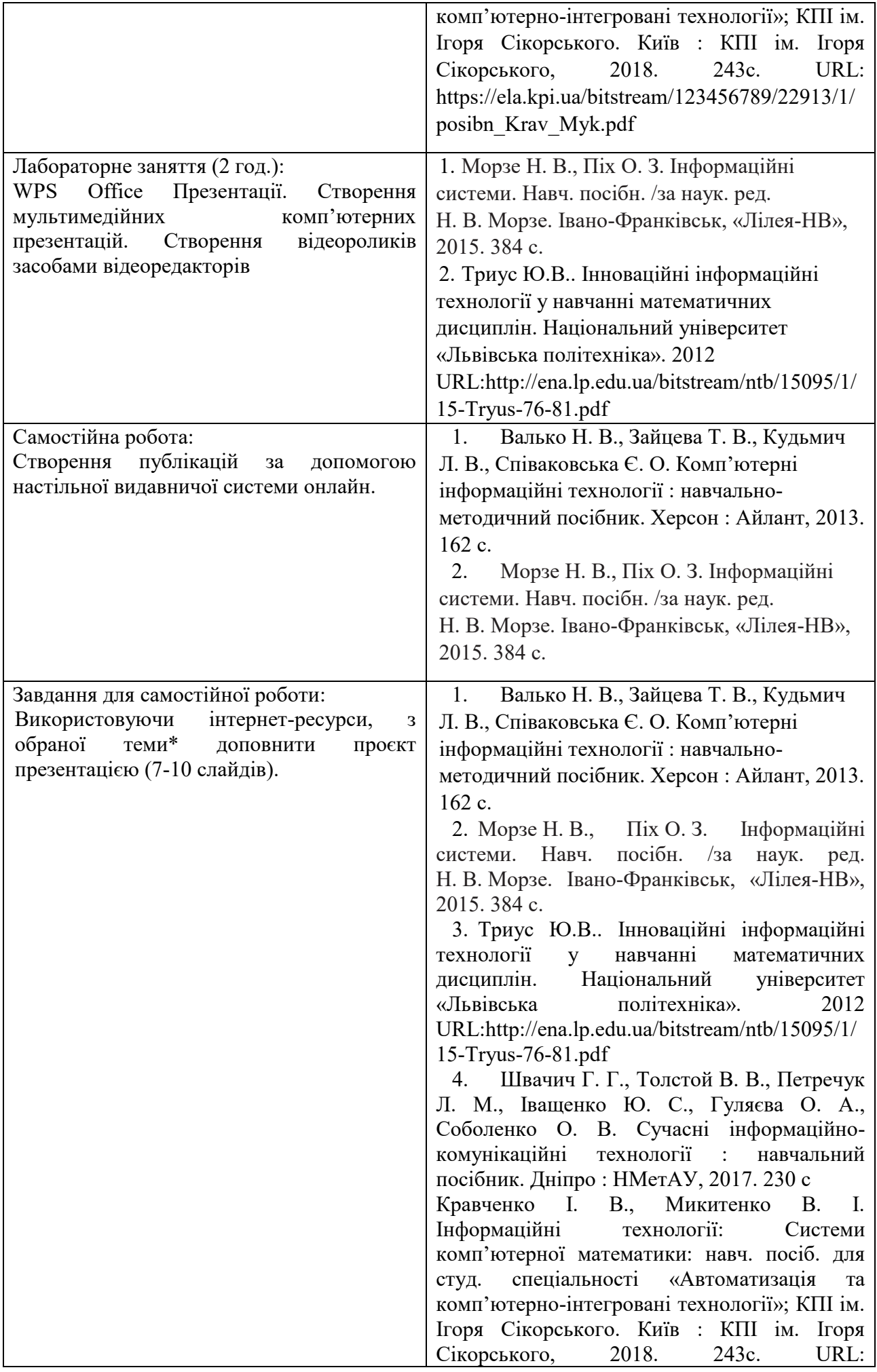

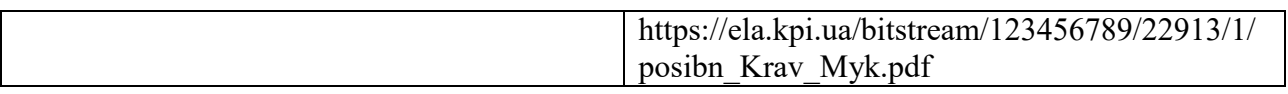

## **Тема № 3. Послуги мережі Інтернет. Офісні онлайн-програми. Системи управління навчанням**

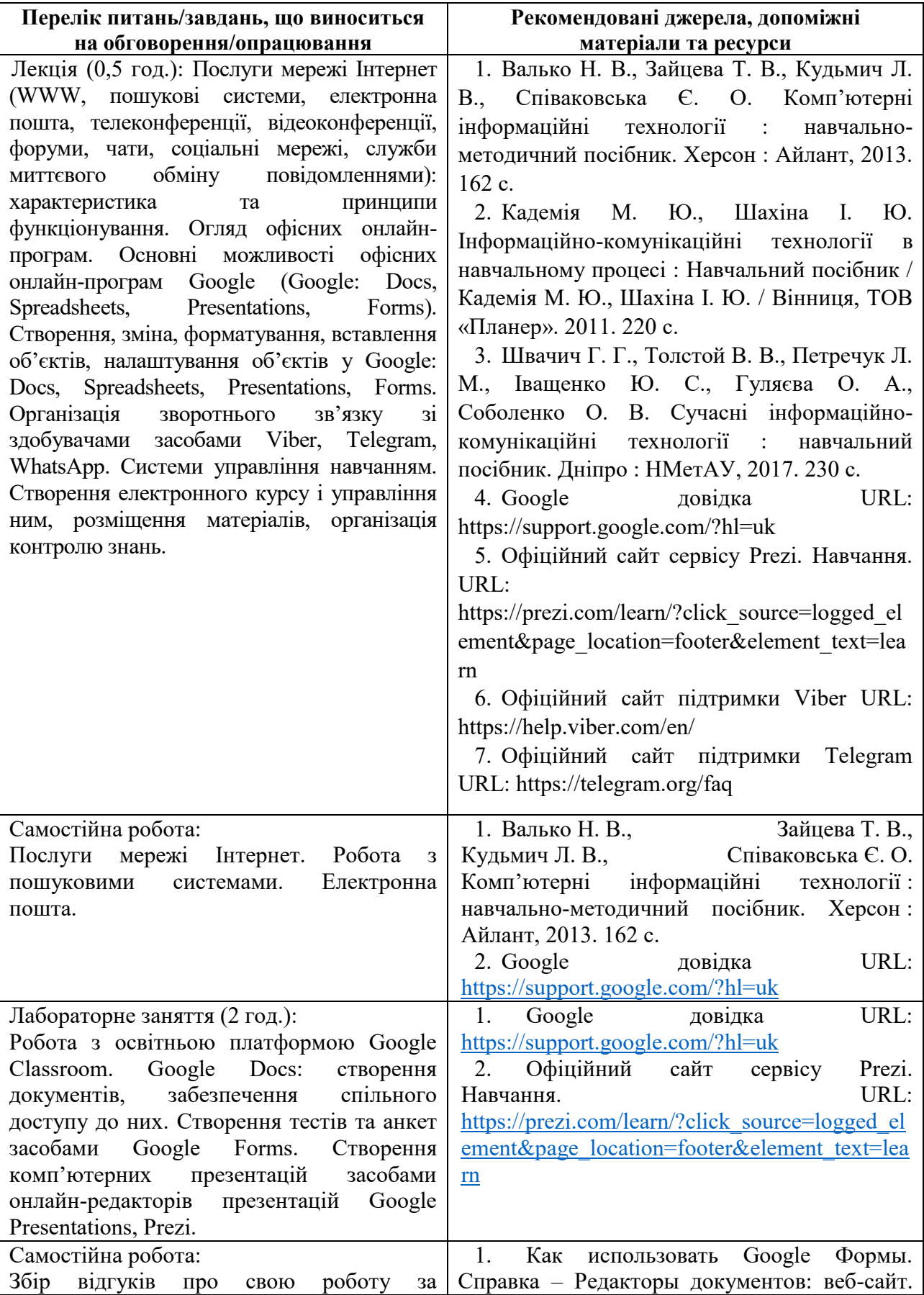

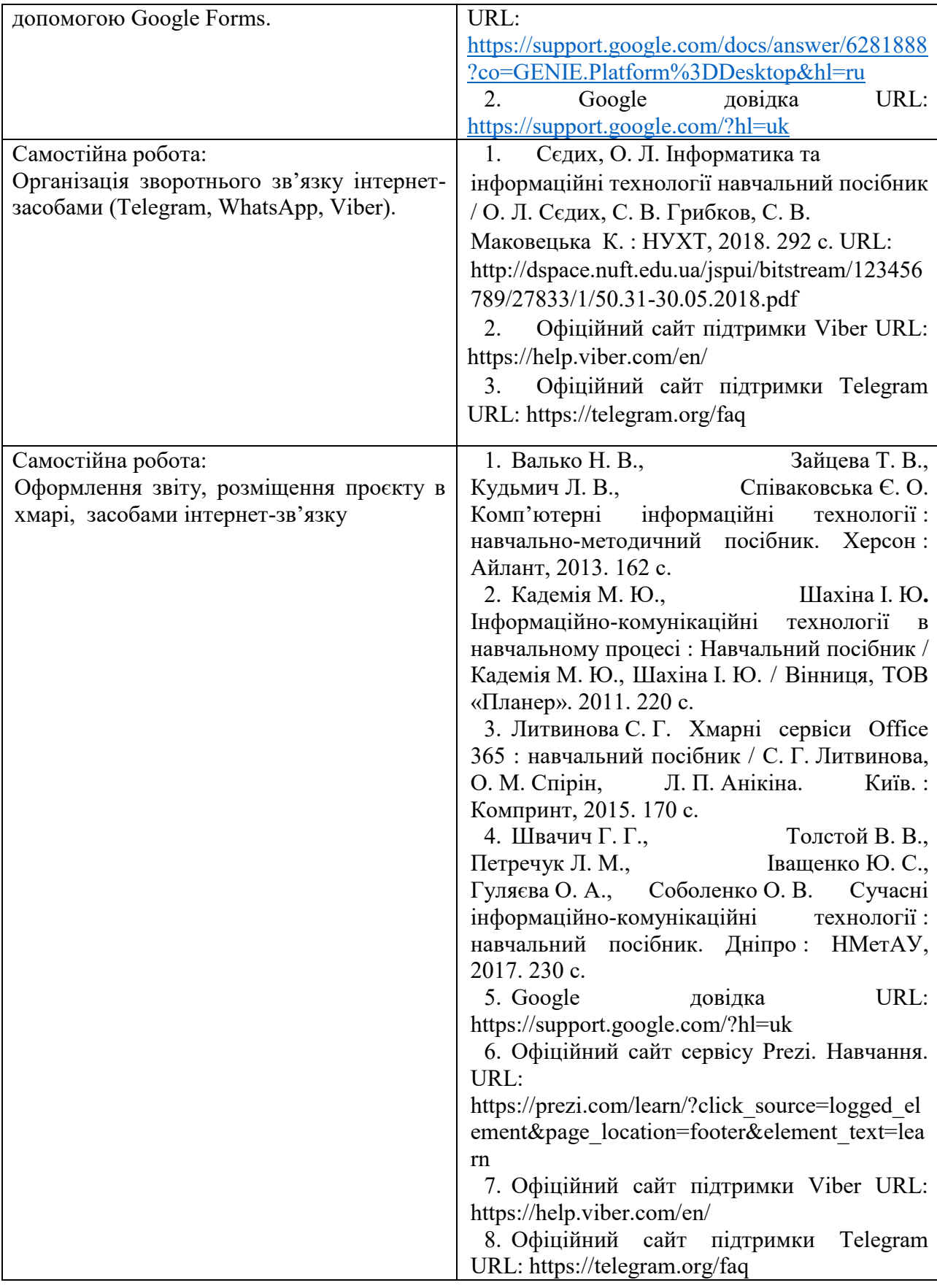

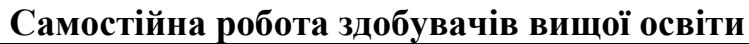

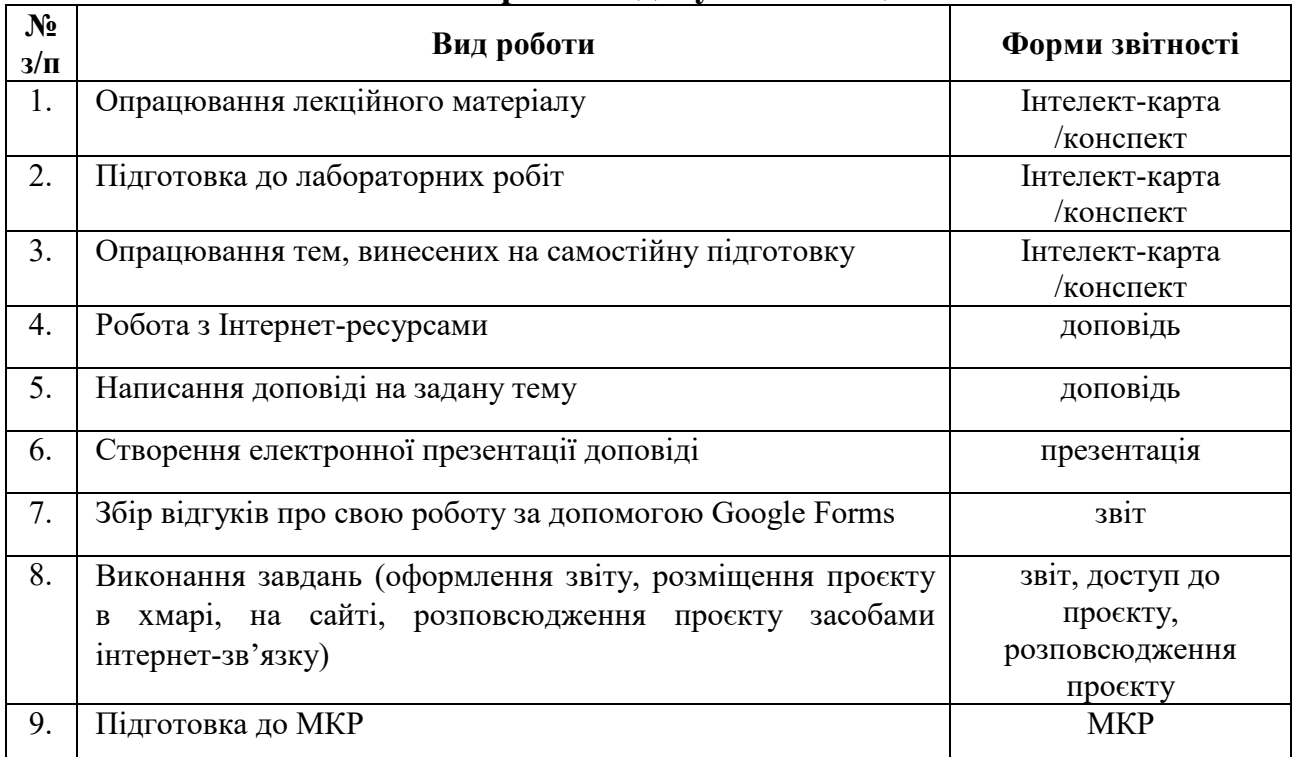

## **Алгоритм виконання індивідуальних проєктів**

1. Використовуючи інтернет-ресурси, з обраної теми\* підготувати проєкт, який повинен містити: доповідь (5-7 сторінок), презентацію (7-10 слайдів).

2. Розмістити матеріал на власному Google Диску з наданням доступу викладачеві.

3. Розповсюдити матеріал серед одногрупників засобами інтернет-зв'язку: розсилкою електронної пошти та розміщенням матеріалів на власному сайті.

4. Зібрати відгуки про свою роботу за допомогою Google Forms (анкета має містити не менше 5 питань різних видів) та додати у звіт приклад форми та аналіз результатів.

5. Надати звіт з виконаної роботи зі скріншотами.

6. Захистити проєкт.

*\*Перелік тем:*

- 1. Правила оформлення електронних документів при виконанні професійних завдань вчителем
- 2. Візуалізація інформації у документах вчителя за допомогою програмного забезпечення WPS Office Документи.
- 3. Створення дидактичного матеріалу до уроків засобами WPS Office Документи.
- 4. Створення формул засобами WPS Office Документи.
- 5. Організація дистанційного освітнього процесу в межах викладання предмету
- 6. Застосунок WPS Office Таблиці у роботі вчителя математики.
- 7. Оформлення текстових документів складної структури в онлайн-редакторах документів.
- 8. Збереження файлів різних форматів у текстових процесорах (з вказівкою на конкретний текстовий процесор).
- 9. Використання електронних таблиць як баз даних.
- 10. Створення електронного журналу за допомогою електронних таблиць.
- 11. Створення комп'ютерних презентацій засобами онлайн-редактора презентацій (з вказівкою на конкретний онлайн-редактор презентацій).
- 12. Прийоми роботи у спеціалізованих середовищах для вивчення математики (з вказівкою на конкретне програмне забезпечення).
- 13. Огляд послуг мережі Інтернет для вирішення професійних завдань.
- 14. Хмарні технології: огляд можливостей для роботи вчителя математики.
- 15. Переваги і недоліки використання ІКТ у майбутній професійній діяльності.
- 16. Платформа організації освітнього процесу (з вказівкою на конкретний засіб).
- 17. Огляд програм для проведення онлайн-уроків, семінарів, тренінгів.
- 18. Створення бюлетенів та буклетів за допомогою онлайн-сервісів.
- 19. Корисні мобільні застосунки на уроці математики.
- 20. Створення портфоліо вчителя математики.
- 21. Доповнена та віртуальна реальність на уроках математики.
- 22. Технології тестового контролю знань здобувачів на уроках математики: методика розробки та проведення
- 23. Методика створення інтерактивних вправ для уроків математики.
- 24. Використання можливостей месенджерів та ботів для роботи з учнями, батьками та колегами.
- 25. Новітні форми роботи зі здобувачами: огляд та створення засобами Інтернет технологіями.
- 26. Огляд програм для створення вебінарів та конференцій для налаштування комунікації з учнями, батьками та колегами.

## **Неформальна освіта**

*Завершення здобувачами вищої освіти одного з наступних курсів може бути зараховано, як успішне виконання індивідуального проєкту:* 

1. Get Interactive: Practical Teaching with Technology URL[:https://www.coursera.org/learn/getinmooc#syllabus](https://www.coursera.org/learn/getinmooc#syllabus) 

2. Бери й роби. Змішане та дистанційне навчання. URL[:https://courses.ed](https://courses.ed-era.com/courses/course-v1:EdEra_Osvitoriya+BR102+2020/about)[era.com/courses/course-v1:EdEra\\_Osvitoriya+BR102+2020/about](https://courses.ed-era.com/courses/course-v1:EdEra_Osvitoriya+BR102+2020/about) 

3. Як створити масовий відкритий онлайн-курс URL[:https://courses.prometheus.org.ua/courses/Prometheus/MOOC101/2016\\_T1/abo](https://courses.prometheus.org.ua/courses/Prometheus/MOOC101/2016_T1/about) [ut](https://courses.prometheus.org.ua/courses/Prometheus/MOOC101/2016_T1/about)

4. Про дистанційний та змішаний формати навчання URL[:https://courses.ed-era.com/courses/course-v1:MON-DECIDE+1+2020/about](https://courses.ed-era.com/courses/course-v1:MON-DECIDE+1+2020/about) 

## *1. Політика курсу*

## **Політика щодо відвідування навчальних занять**

Згідно з «Положенням про порядок оцінювання рівня навчальних досягнень студентів в умовах ЄКТС в ІДГУ» здобувачі вищої освіти мають обов'язково бути присутніми на лабораторних заняттях. Здобувач, який з поважних причин, підтверджених документально, був відсутній на лабораторному занятті, має право на відпрацювання у двотижневий термін після повернення до навчання. Здобувач, який не використав надане йому право у встановлений термін або пропустив заняття без поважних причин, отримує за кожне пропущення заняття 0 балів. Здобувачі, які навчаються за індивідуальним графіком, мають у повному обсязі виконати додаткові індивідуальні завдання, попередньо узгодивши їх з викладачем. Присутність на модульній контрольній роботі є обов'язковою. У випадку відсутності здобувача на проміжному контролі з поважної причини, підтвердженої документально, йому призначається інша дата складання модульної контрольної роботи.

## **Політика академічної доброчесності**

Здобувачі мають дотримуватись правил академічної доброчесності відповідно до «Кодексу академічної доброчесності ІДГУ». Наявність академічного плагіату в роботах є підставою для виставлення негативної оцінки. Списування здобувачами під час проведення модульної контрольної роботи є підставою для дострокового припинення її складання та виставлення негативної оцінки.

## *2. Проміжний і підсумковий контроль*

**Форма проміжного контролю:** модульна контрольна робота.

## **Зразок модульної контрольної роботи**

Модульна контрольна робота складається з тестових завдань. Приклади тестових питань:

1. Указати призначення текстового процесора WPS Office Документ.

- а. створення і обробка текстовий документів, написання рефератів, статей, книг;
- б. виконання бухгалтерських розрахунків;
- в. нарахування заробітної плати;
- г. перерахування.

## 2. Що таке редагування тексту?

- а. процес внесення змін в існуючий уже текст;
- б. процедуру збереження тексту на диску у вигляді текстового файлу;
- в. процес передачі текстової інформації по комп'ютерній мережі;

г. процедуру прочитування із зовнішнього раніше створеного тексту, що запам'ятовує пристрої.

3. На що вказує знак \$, записаний перед літерою стовпчика або номером рядка?

- а. можливість запису в комірку символьної інформації;
- б. комірку, у якій записується формула;
- в. абсолютну адресацію комірки;
- г. відносну адресацію комірки.

4. У якому режимі відображається слайд, що складається з двох частин: видимої частини, яка виводиться під час демонстрації, та сторінки нотаток доповідача до даного слайда, що під час демонстрації не відображається?

- а. Режим слайдів;
- б. Режим структури;
- в. Режим сортувальник;
- г. Режим сторінок нотаток.

5. Для чого призначена служба FTP в Інтернеті?

- а. для створення, прийому і передачі WEB-сторінок;
- б. для забезпечення функціонування електронної пошти;
- в. для забезпечення роботи телеконференцій;
- г. для прийому і передачі файлів будь-якого формату.

## **Форма підсумкового контролю:** залік.

## *3. Критерії оцінювання результатів навчання* **Шкала та схема формування підсумкової оцінки**

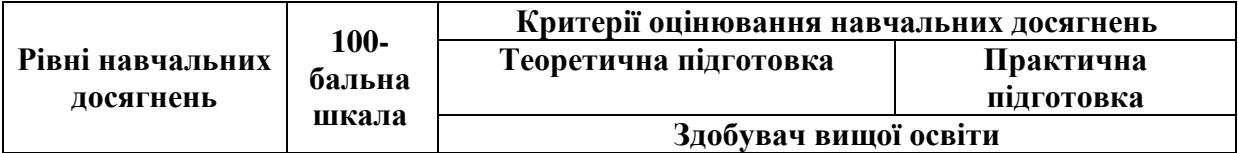

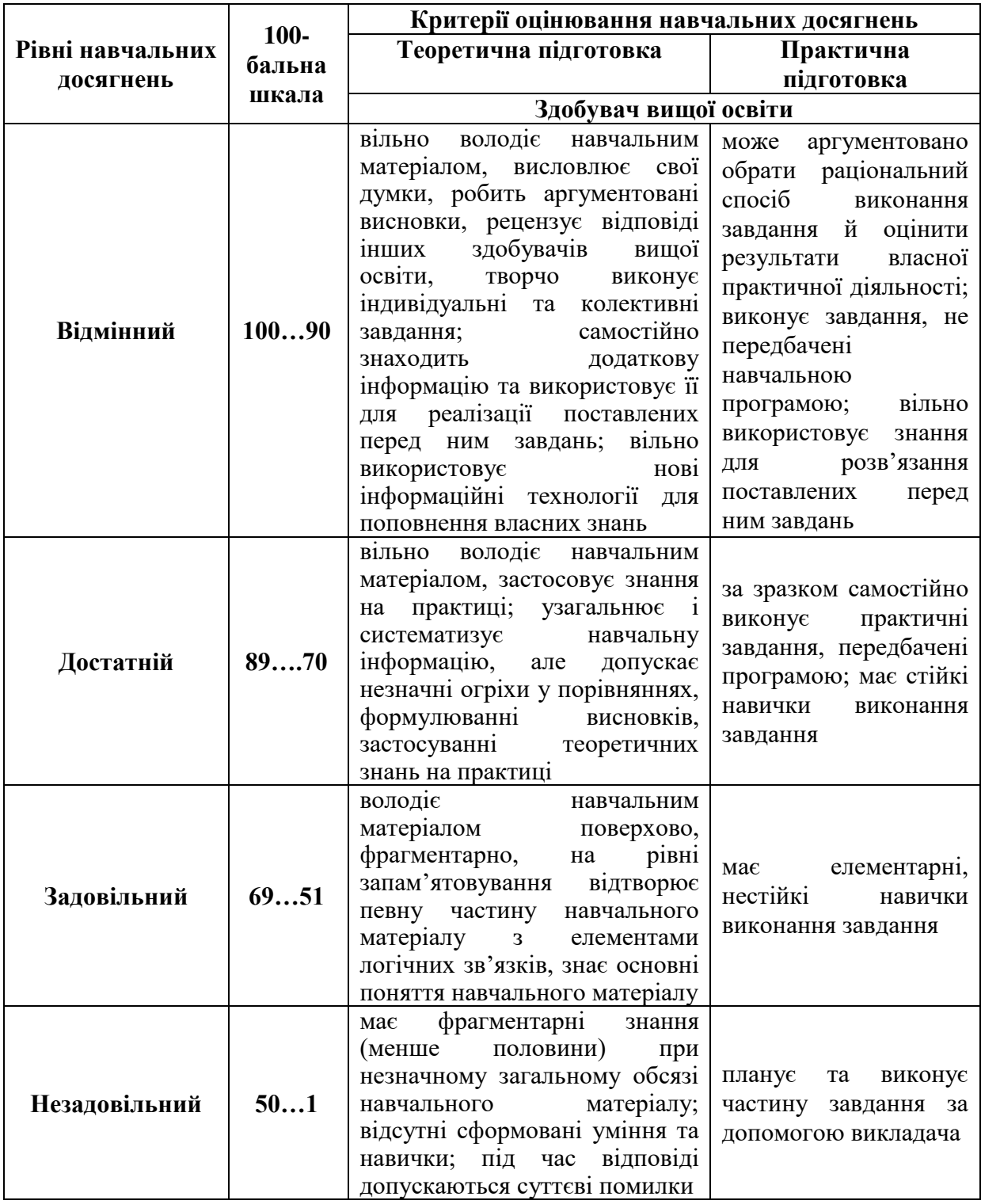

## **Критерії оцінювання під час аудиторних занять**

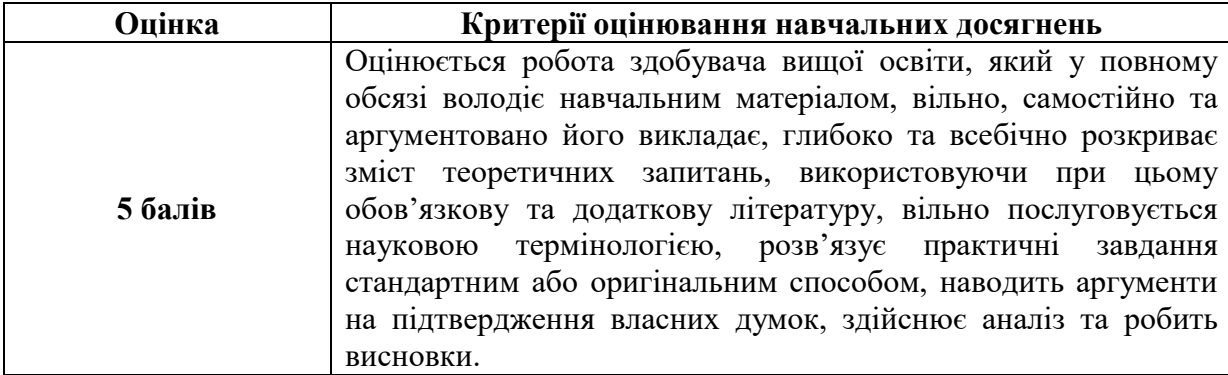

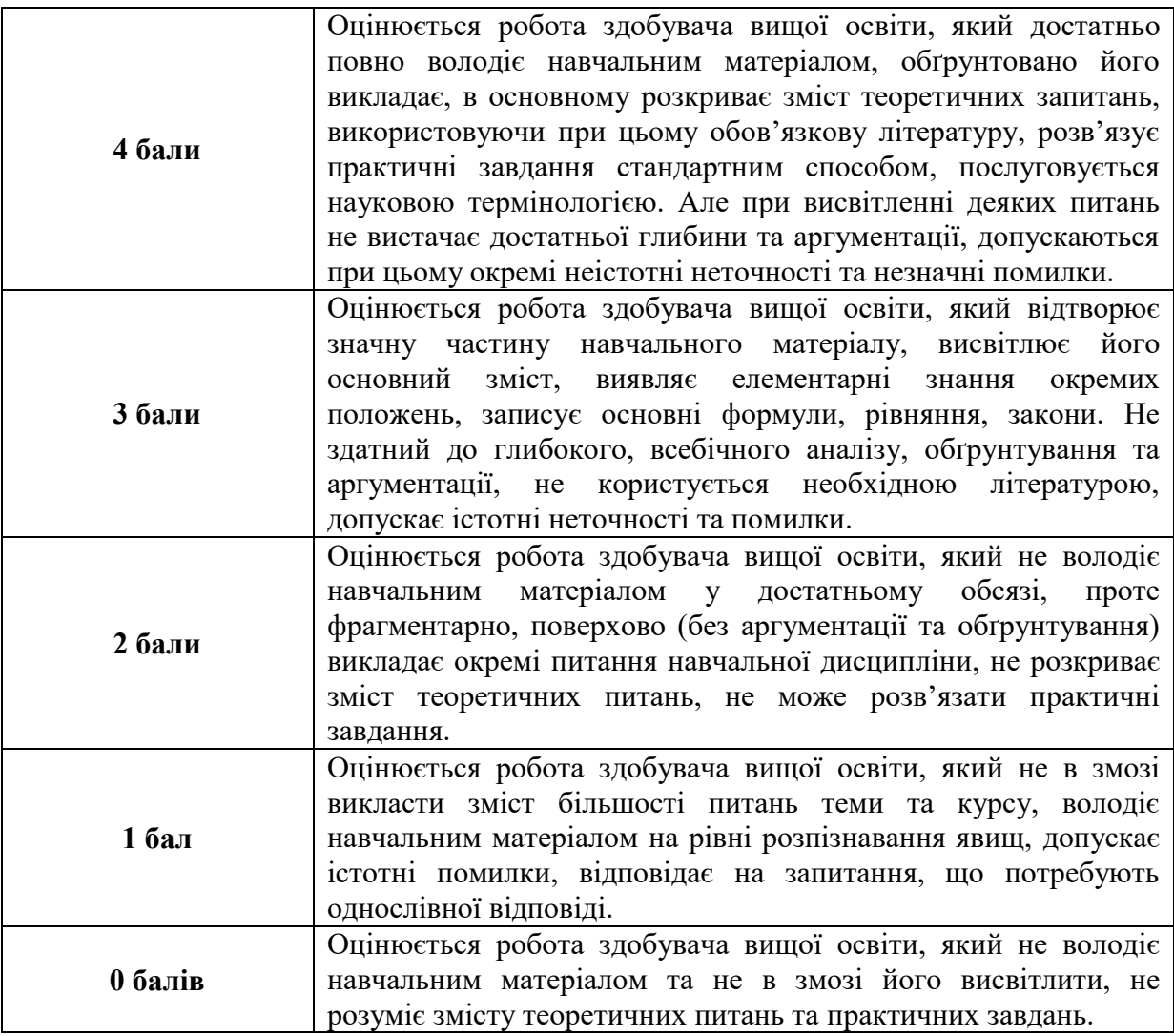

# **Критерії оцінювання індивідуальних завдань**

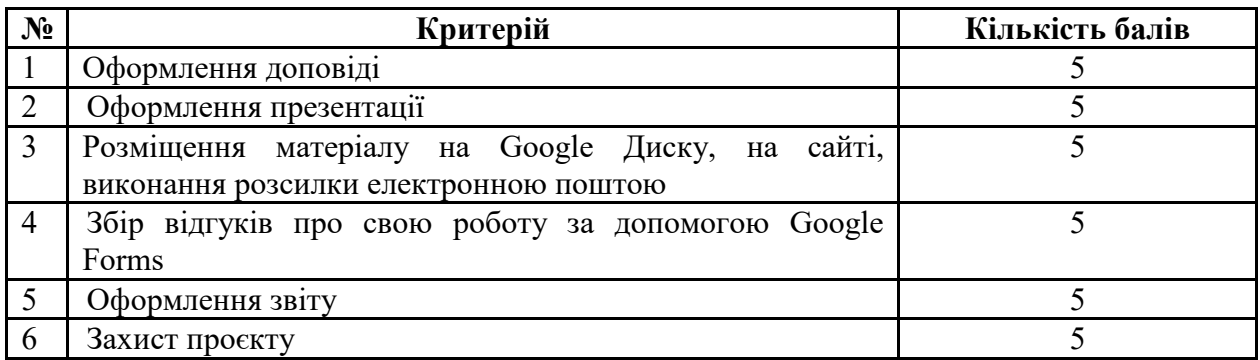

# **Критерії оцінювання модульної контрольної роботи**

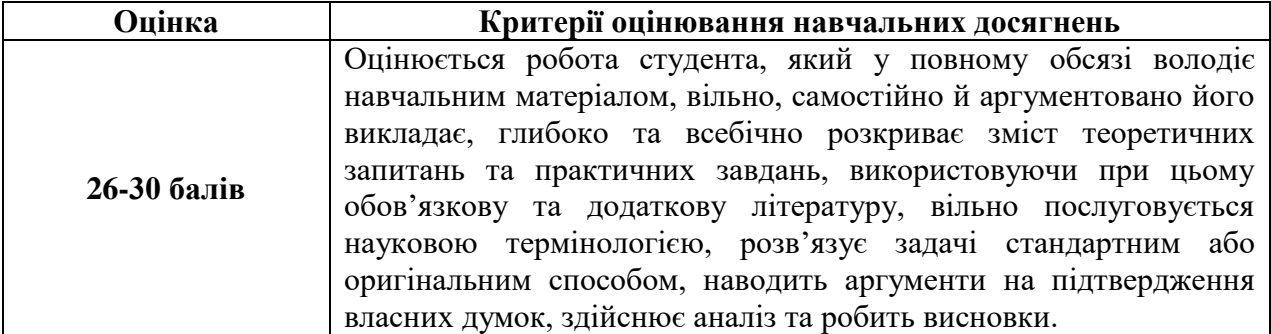

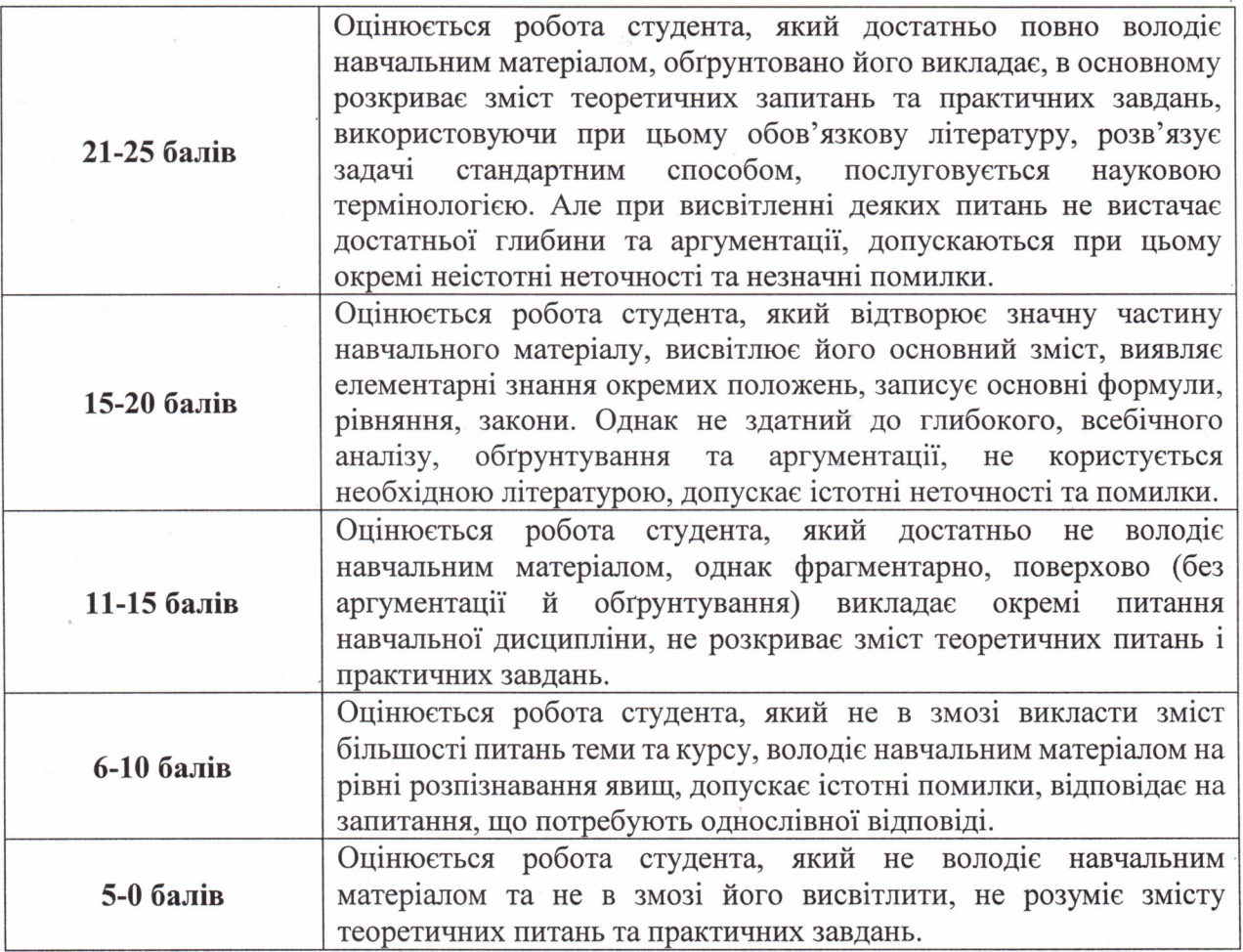

**Критерії оцінювання під час підсумкового контролю** Підсумкова оцінка виставляється за результатами поточного та проміжного контролю.

Викладач

Викладач

(njojhuc)  $(mi\delta nuc)$ 

(TIIE)<br>UV illek  $(TIJ)$ 

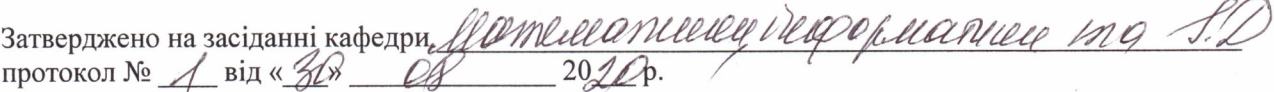

Завідувач кафедри

ЙΛ  $(ni\partial nuc)$ 

Hubla PM